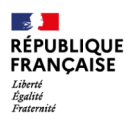

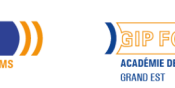

# **Word débutant**

Mis à jour le 8 juillet 2024

## **Conditions d'entrée et prérequis**

Savoir lire, comprendre, appliquer les consignes d'un didacticiel de formation.

Greta

Savoir travailler en autonomie. Savoir utiliser l'outil informatique.

## **Niveau d'entrée**

Sans diplôme

## **Niveau de sortie**

Non certifiant

### **Public visé**

Tout public répondant aux prérequis.

### **Rythme**

Temps partiel

### **Durée en centre**

24 heures

### **Validation**

Attestation d'acquis. Certification TOSA possible.

### **Certification**

Oui

# **Modalités d'évaluation**

Evaluations formatives tout au long du parcours. Assiduité.

# **Possibilité de validation par blocs de compétences**

Non

### **Nombre de participants**

## **Objectifs professionnels**

Objectifs de la formation :

Maîtriser les fonctions usuelles du traitement de texte Word avec un bon degré d'autonomie afin de produire des documents professionnels de type courriers, notes de service, formulaires, journal, tableaux.

Intégrer les nouveautés propres au système d'exploitation Windows.

Objectifs pédagogiques :

L'offre que nous proposons, la qualité de l'organisation, et la prise en charge pédagogique ont pour résultat l'amélioration de l'employabilité des bénéficiaires. L'individualisation des parcours favorise l'acquisition de nouvelles compétences opérationnelles en bureautique.

## **Contenu**

Prise en main de Word :

– Lancer Word, s'approprier l'interface de l'écran, et le vocabulaire lié au texteur

- Nommer, enregistrer, modifier et gérer ses documents
- Pré-visualiser et découvrir les options d'impression

Mise en forme du texte et des paragraphes :

- Saisir au Km, supprimer, déplacer, copier, couper du texte, reproduire une mise en forme
- Formater les caractères : attributs de la police
- Formater les paragraphes : retrait, alignement, interligne, espacement, bordure et trame
- Créer des listes à puces, numérotées, hiérarchisées, insérer des symboles

La mise en page :

– Définir les marges, le format, et l'orientation du papier, l'en-tête et pied de page, etc.

- Sectionner son document : les sauts de sections, la pagination
- Insérer un filigrane, une image, un élément composite

Les tableaux / Les tabulations :

- Créer, dessiner, structurer, positionner un tableau dans la page
- Ajouter/supprimer des lignes et colonnes
- Aligner les valeurs textuelles et quantitatives
- Encadrer et colorer des cellules : bordures et trame
- Connaitre, choisir les tabulations appropriées
- Créer des points de suite, des peignes

Les colonnes / Les styles / Les images :

- Elaborer un texte sur plusieurs colonnes (filet, section, etc.)
- Créer, modifier, utiliser des styles de Mise en forme
- Intégrer et positionner des objets de type images, WordArt, ClipArt, Lettrines

# **Modalités pédagogiques**

Formation en présentiel. Alternance de cours théoriques (supports de

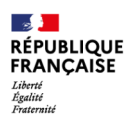

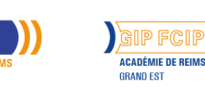

# **Word débutant**

Variable, 10 participants maximum

**Gre**a

### **Entrée et sortie permanente**

Oui

formation) et d'exercices pratiques.

## **Profil des intervenants**

Formatrice certifiée et habilitée par l'Education Nationale

### **Possibilité d'aménagement du parcours**

Oui

### **Méthodes pédagogiques**

Individualisation des parcours de formation et différenciation pédagogique en fonction du niveau et de la progression des apprenants.

### **Moyens pédagogiques**

Salles équipées d'ordinateurs individuels et d'internet. Supports de cours mêlant théorie et exercices pratiques.

#### **Durée**

Volume global : 24h Volume horaire par semaine : 8h

#### **Délais et modalités d'accès**

Entrée / sortie permanente Les jeudi et vendredi matins de 8h30 à 12h30 Planning sur mesure possible

#### **Financements possibles**

TARIF

15€, 17€ ou 19€ de l'heure de formation / personne en fonction de la certification et du mode de financement

#### MODALITES DE FINANCEMENT

CPF avec certification : 19€/heure France Travail avec certification : 15€/heure Entreprise avec attestation d'acquis : 17€/heure

#### **Poursuite de parcours**

EQUIVALENCES et PASSERELLES : Non concerné.

SUITE DE PARCOURS : Formation « Word Perfectionnement ». Possibilité d'intégrer toute formation en lien avec le projet professionnel.

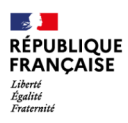

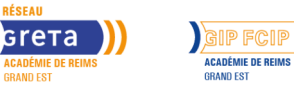

# **Word débutant**

Insertion dans l'emploi.

)))

DÉBOUCHÉS : Métiers qui requièrent des compétences en bureautique.

## **Référent handicap**

Nos locaux sont accessibles aux personnes à mobilité réduite. Nos référent(e)s handicap sont à votre écoute pour l'analyse de vos besoins spécifiques et l'adaptation de votre formation.

#### **CONTACT RÉFÉRENTS HANDICAP ET MOBILITÉ**

Référent(e) handicap : referent.handicap@gretasudchampagne.com Référent(e) mobilité : referent.mobilite@gretasudchampagne.com

## **Réseau**

- GRETA CFA Sud Champagne
- 12, avenue des Lombards 10000 Troyes
- contact@gretasudchampagne.com
- 03 25 71 23 80
- www.gretasudchampagne.com
- SIRET : 191 000 256 000 39
- Numéro d'activité : 21 10 P000 310 (Cet enregistrement ne vaut pas agrément de l'Etat)